## **SIEMENS** 3VA1 IEC 3VA1112-5ED32-0AA0

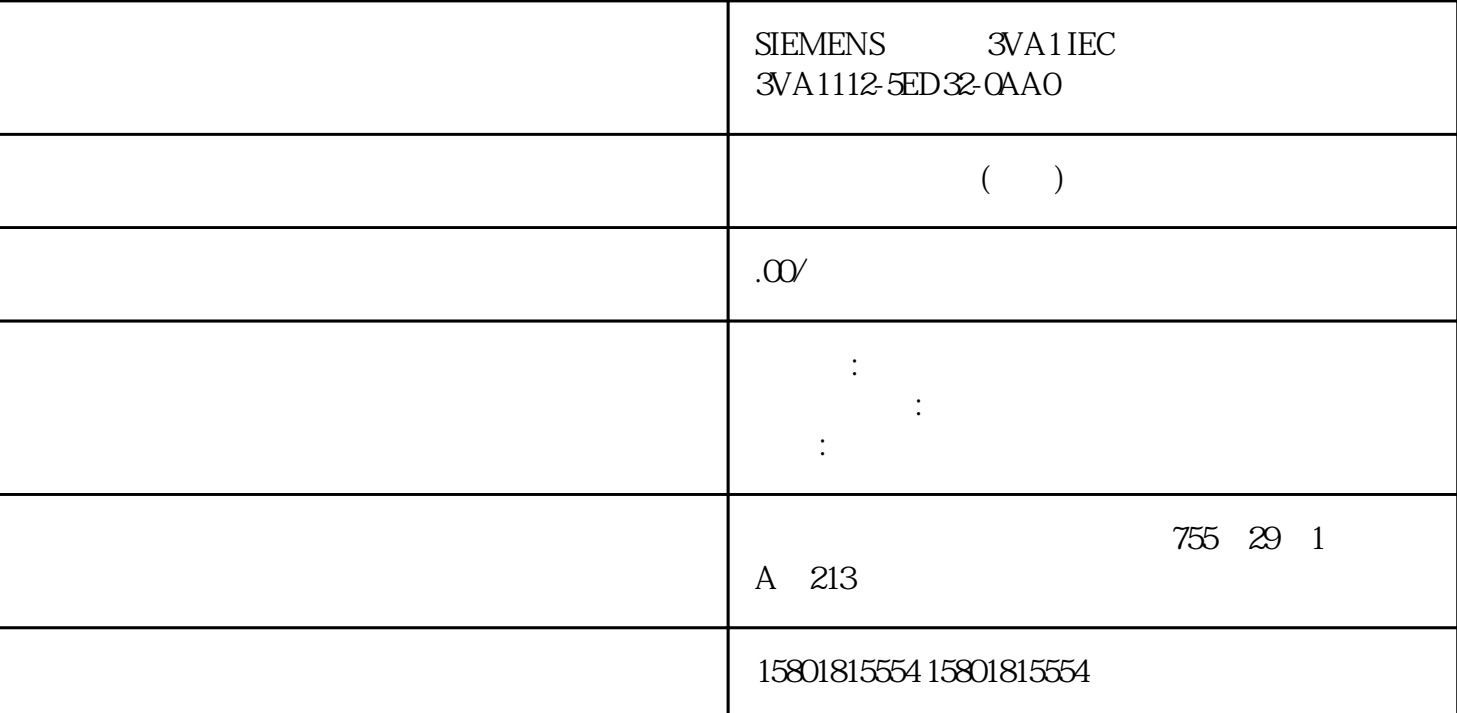

 $S7-1500$   $S7-1500$ CP 1543-1 (2)  $(2)$   $(4)$  / OUC1 OUC  $\sim$  5001... 65535 2(4) TCP (4) UDP (4) ISO-onTCP 102 Open User Communication (TCP/UDP) Secure Open User Communication (TLS) OUC  $V30$  ... 49152  $5001... 65535 1$ GMPv2  $(3)$  Internet Group Management Protocol. IGMPv2 jinxian UDP 1GMPv2 IP 49152 65535 (4) TCP (4) UDP CPU - 1 OUC UDP TCP IANA (Internet Assigned Numbers Authority) and the contract of the contract of OUC  $S7-1500$   $Nindows$   $S7-1500$  $Windows \t\t 4-3 S7-1500$  $N$ indows  $(2)$   $(4)$ / PROFINET DCP (2) Ethertype 0x8892 (PROFINET) PROFINET<br>
profiner Profiner Protocol. DCP PROFINET Discovery and Basic Configuration Protocol. DCP CPU Boundary" The property of the extension of accessible nodes) nodes) nodes) DHCP 68 (4) UDP Dynamic Host Configuration Protocol. IP PROFINET  $D HCP$  and  $CPU$  and  $29$ SMTP  $25(4)$  TCP Simple Mail Transfer Protocol. SMTP  $CPU$  v30  $1$ Windows 分配的接口的默认设置:81 2 注:OUC(开放式通信)可直接访问 UDP 和 TCP IANA (Internet Assigned Numbers Authority) 3

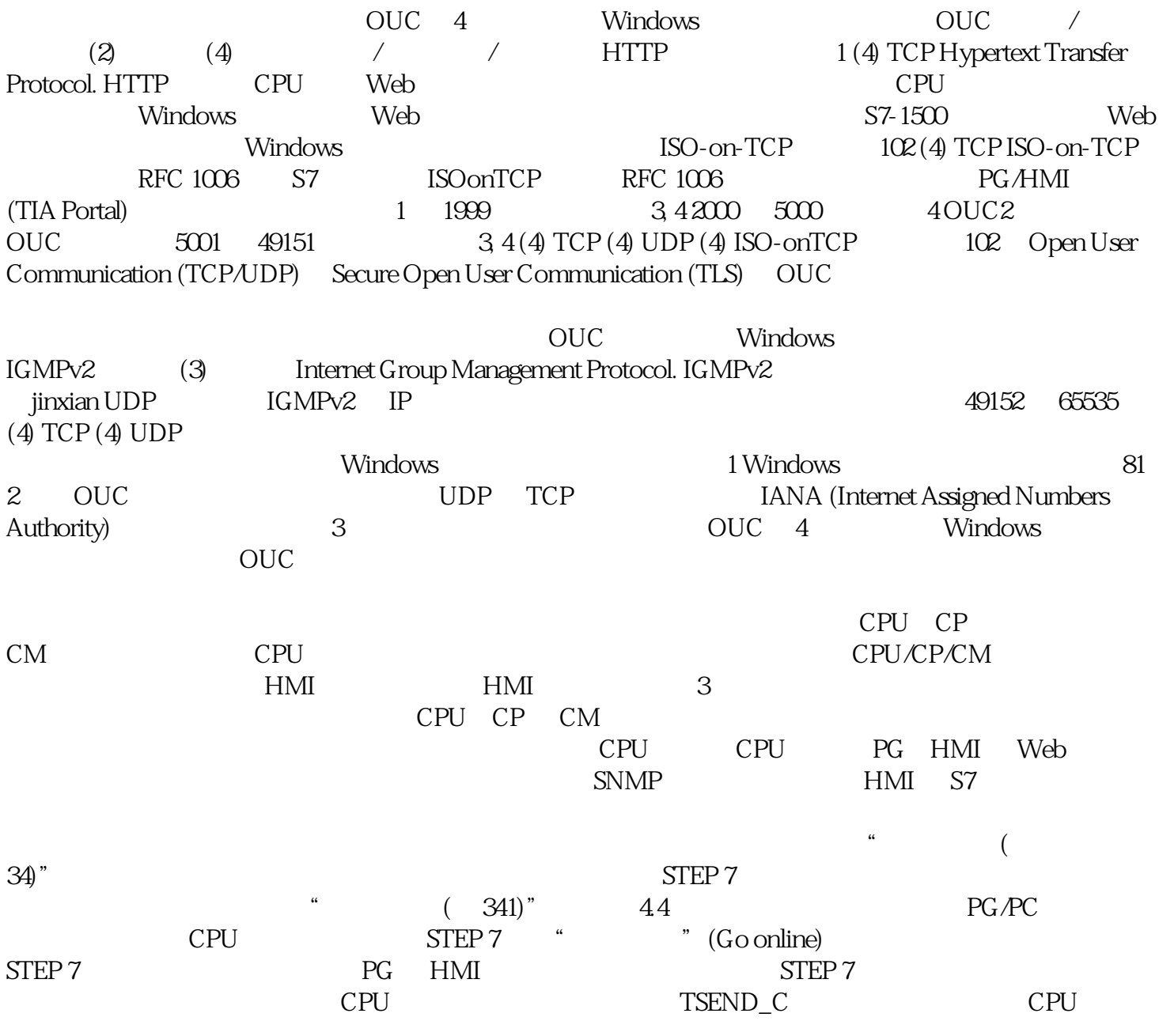

"  $\qquad \qquad \text{" (Connection resources)}$ 

 $CPU$ 

 $\overline{O}$ 

, the state state  $\overline{\text{OB}}$ 

 $($  $43$ 

 $($  ) T1

 $Tz$